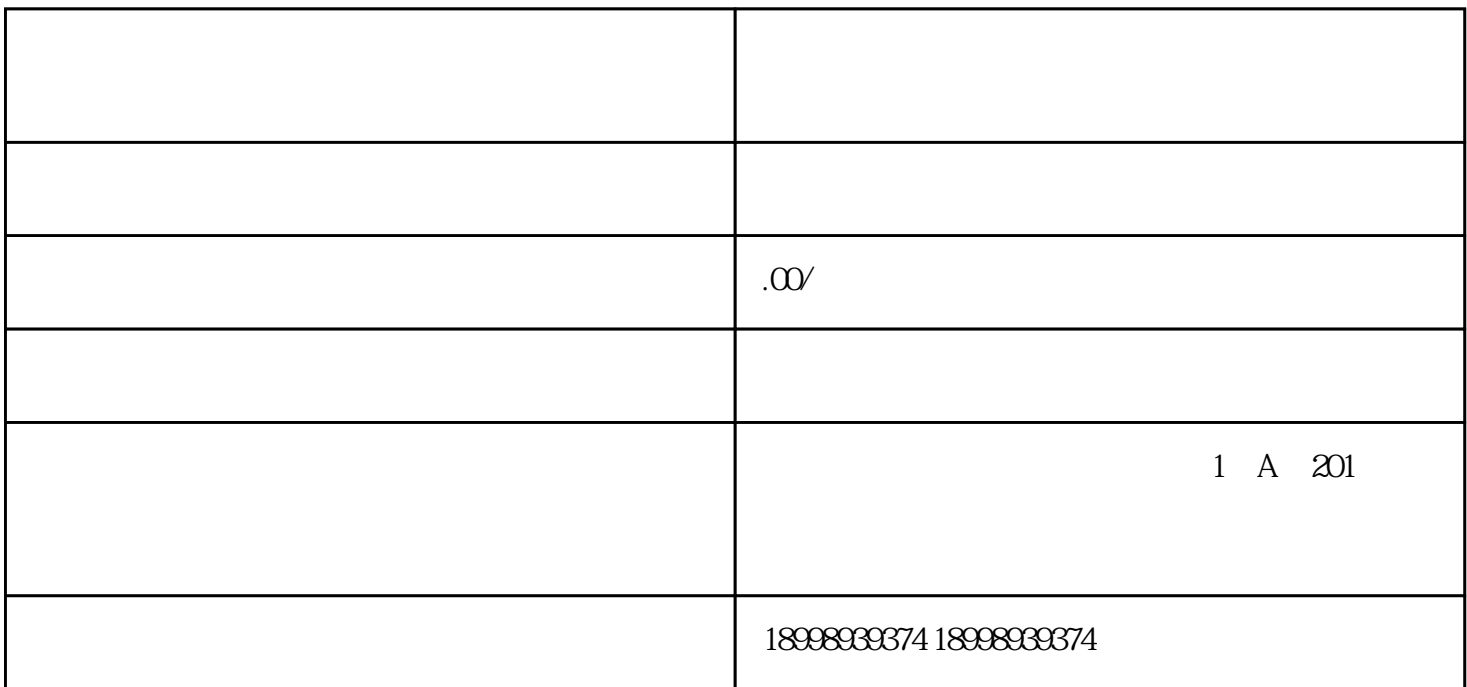

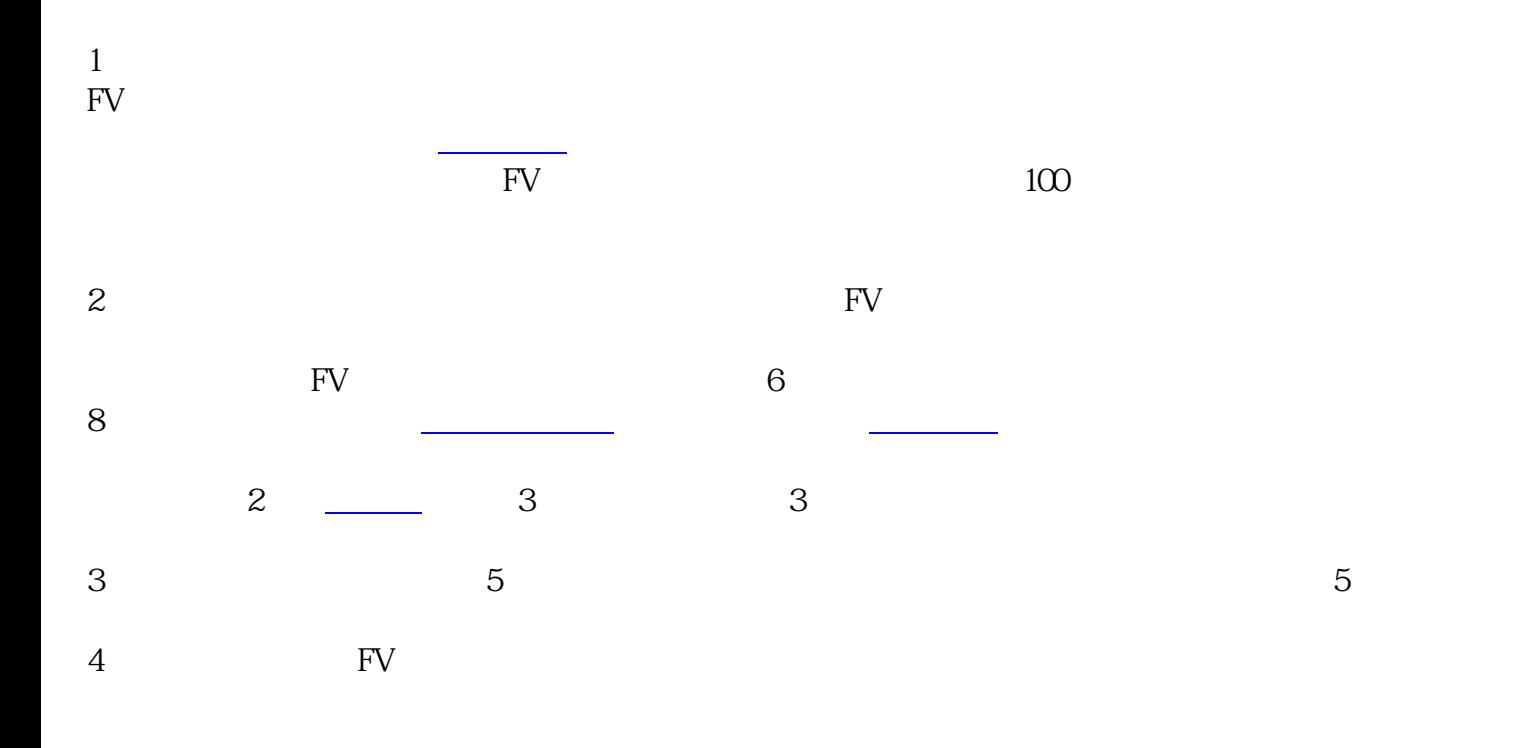

第二步,你需要准备好需要用到的材料:申办企业的营业执照[、纳税证明](https://www.zhihu.com/search?q=%E7%BA%B3%E7%A8%8E%E8%AF%81%E6%98%8E&search_source=Entity&hybrid_search_source=Entity&hybrid_search_extra=%7B%22sourceType%22%3A%22article%22%2C%22sourceId%22%3A%22671132321%22%7D)、车辆、司机等全部材料。

FV Z

第三<u>步,选举[,等待审核](https://www.zhihu.com/search?q=%E7%AD%89%E5%BE%85%E5%AE%A1%E6%A0%B8&search_source=Entity&hybrid_search_source=Entity&hybrid_search_extra=%7B%22sourceType%22%3A%22article%22%2C%22sourceId%22%3A%22671132321%22%7D),等待审核,等待审核</u>,